Producing synthetic and confidential data using R-Package simPop

Bernhard Meindl and Matthias Templ (STAT, TU Vienna) DwB-Workshop, March, 2015

Why synthetic populations?

- methods comparison (e.g design-based simulation studies)
- policy modelling on individual level (e.g health planning, climate change, demographic change, economic change, …)
- teaching (e.g. teaching of survey methods)
- Creation of public-/scientific-use files with low disclosure risk
- data availability is often a problem (legal issues, costs,…)

# Close-to-reality data

- actual sizes of regions and strata need to be reflected
- marginal distributions and interactions between variables should be represented correctly
- hierarchical and cluster structures have to be preserved
- Data confidentiality must be ensured  $\bullet$
- Pure replication of units from the underlying sample should be avoided
- Sometimes some marginal distributions must exactly match known values

### Approaches

- choice of methods highly depends on available information
	- survey samples
	- **E** aggregated information from samples
	- **EX known marginal distributions from population**
- in simPop: model-based approach is forced

# Model-based approach (1)

Possible flow, in reality often (much) more complex

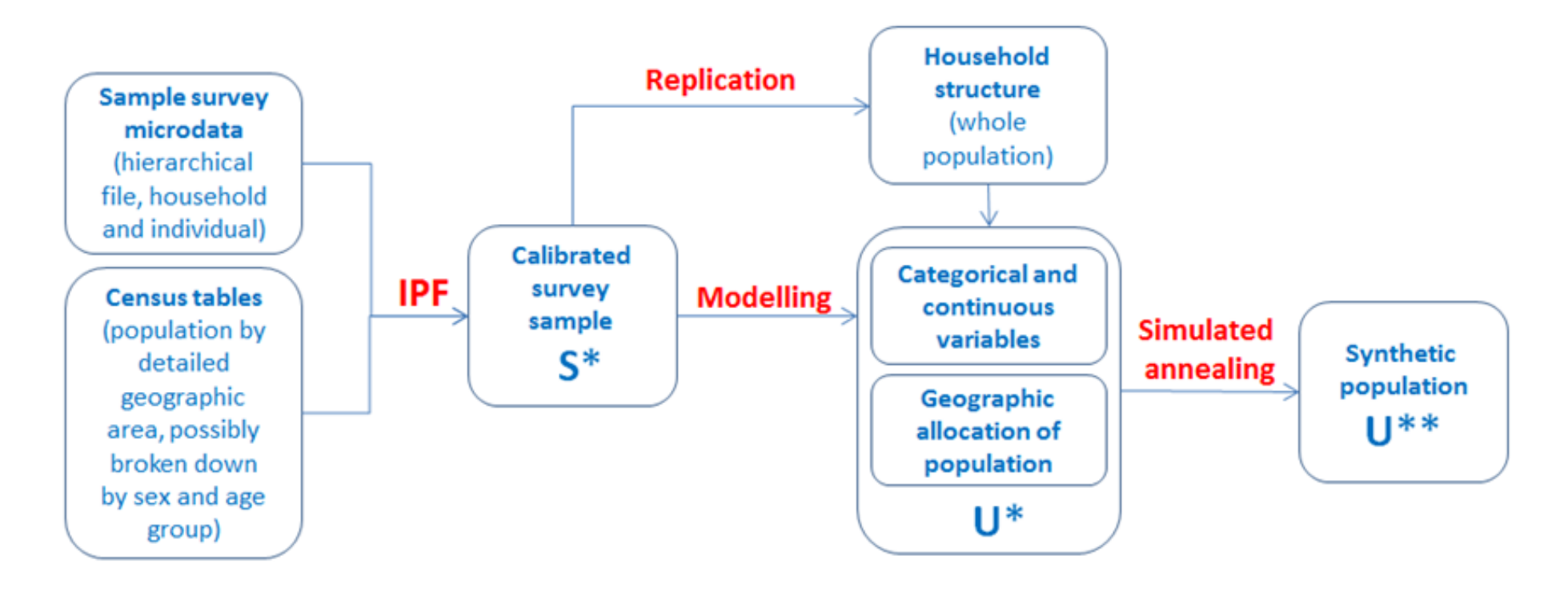

Model-based approach (2)

- In general, the procedure consists of four steps:
	- $\blacksquare$  setup of the household structure
	- simulation of categorical variables
	- simulation of continuous variables
	- $\blacksquare$  the splitting continuous variables into components
- Stratification: allows to account for heterogenities (e.g. regional differences)
- Sampling weights are considered in each step

# Model-based approach (3)

- Household structure (core-variables): simulated separately for each combination of strata and household size.
- # of households: estimated using the HT-estimator
- As fewvariables as possible (due to confidentiality reasons) are simulated using a sampling approach
- $\bullet$  This builds up a realistic structure of the core variables
- Finally, additional variables are simulated using a regression-based approach using all existing variables.

R package simPop

- Developed with support of the
	- **International Household Survey Network**
	- Department for International Development (DFID)
- latest version on [CRAN](http://cran.r-project.org/web/packages/simPop/index.html)
- highly object-oriented approach, similar to sdcMicro
- lets you produce synthetic confidential data
- efficiently programmed to work for (very) large data sets
- parallel computing is automatically be applied

#### Example: EU-SILC

library(simPop) str(origData)

'data.frame': 11725 obs. of 18 variables: \$ db030 : int 1 1 2 3 4 4 4 5 5 5 ... \$ hsize : int 2 2 1 1 3 3 3 5 5 5 ...<br>\$ db040 : Factor w/ 9 levels "Burgenlam : Factor w/ 9 levels "Burgenland", "Carinthia",..: 4 4 7 5 7 7 7 4 4 4 ...  $$ age : int 72 66 56 67 70 46 37 41 35 9 ...$ \$ rb090 : Factor w/ 2 levels "male","female": 1 2 2 2 2 1 1 1 2 2 ...<br>\$ pl030 : Factor w/ 7 levels "1","2","3","4",..: 5 5 2 5 5 3 1 1 3 NA \$ p1030 : Factor w/ 7 levels "1","2","3","4",..: 5 5 2 5 5 3 1 1 3 NA ...<br>\$ pb220a : Factor w/ 3 levels "AT","EU","Other": 1 1 1 1 1 1 3 1 1 NA ... : Factor w/ 3 levels "AT", "EU", "Other": 1 1 1 1 1 1 3 1 1 NA ...  $$$  netIncome: num 22675 16999 19274 13319 14366 ...<br> $$$  py010n : num 0 0 19274 0 0 ...  $: num \; 0 \; 0 \; 19274 \; 0 \; 0 \; ...$ \$ py050n : num 0 0 0 0 0 ... \$ py090n : num 0 0 0 0 0 ... \$ py100n : num 22675 0 0 13319 14366 ... \$ py110n : num 0 0 0 0 0 0 0 0 0 NA ... \$ py120n : num 0 0 0 0 0 0 0 0 0 NA ... \$ py130n : num 0 16999 0 0 0 ... \$ py140n : num 0 0 0 0 0 0 0 0 0 NA ... \$ db090 : num 7.82 7.82 8.79 8.11 7.51 ...  $$$  rb050 : num 7.82 7.82 8.79 8.11 7.51 ...

#### Structure your data (once to be defined)

#### Create an object of class *dataObj* with function specifyInput().

inp <- specifyInput(data=origData, hhid="db030", hhsize="hsize", strata="db040", weight="rb050"); inp

survey sample of size 11725 x 19 Selected important variables: household ID: db030 personal ID: pid variable household size: hsize sampling weight: rb050 strata: db040

‐‐‐‐‐‐‐‐‐‐‐‐‐‐

‐‐‐‐‐‐‐‐‐‐‐‐‐‐

# Additional information

- (external) Population charateristics on EU-SILC variables can be specified as
	- data frame or
	- $\blacksquare$  n-dimensional table

data(totalsRGtab); totalsRGtab # here: 2‐dimensional table

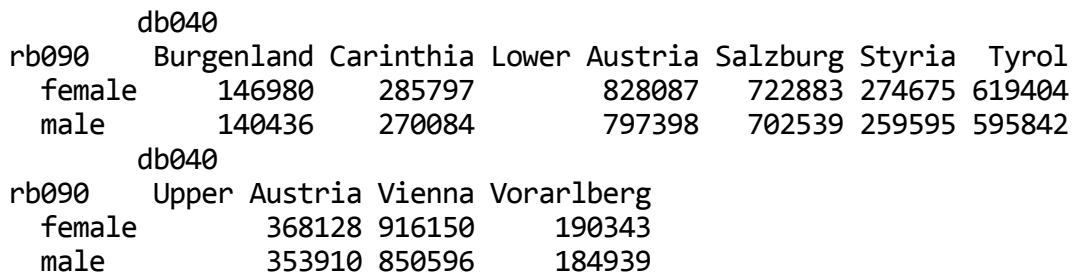

Calibration to this given known totals:

addWeights(inp) <‐ calibSample(inp, totalsRGtab)

### Simulating the basic structure

```
synthP <- simStructure(data=inp, method="direct", basicHHvars=c("age", "rb090", "db040"))
class(synthP)
```
[1] "simPopObj" attr(,"package") [1] "simPop"

- Output object(*"synthP"*) is of class *simPopObj*
- various functions can be directly applied such objects

#### Simulation of categorical variables

```
synthP <- simCategorical(synthP, additional = c("p1030", "pb220a"), method = "multinom")
synthP
```
synthetic population of size 85057 x 10

‐‐‐‐‐‐‐‐‐‐‐‐‐‐

build from a sample of size 11725 x 19 ‐‐‐‐‐‐‐‐‐‐‐‐‐‐

variables in the population: db030,hsize,db040,age,rb090,db040.1,pid,weight,pl030,pb220a

#### Simulating continuous variables

# multinomial model with random draws synthP <- simContinuous(synthP, additional = "netIncome", upper =  $2e+05$ , equidist = FALSE)

‐‐‐‐‐‐‐‐‐‐‐‐‐‐ synthetic population of size 85057 x 12 build from a sample of size 11725 x 19 ‐‐‐‐‐‐‐‐‐‐‐‐‐‐ variables in the population: db030,hsize,db040,age,rb090,db040.1,pid,weight,pl030,pb220a,netIncomeCat,netIncome

- Simulation of components with simComponents()  $\bullet$
- Simulation of finer regional variables (like districts) with simInitSpatial()

# Census information to calibrate

- Assumption: external information (n-dimensional table) is available, e.g  $max$ ginals on *region*  $\times$  *gender*  $\times$  *exonomic status.*
- We add these marginals to the object and calibrate afterwards

synthP  $\leftarrow$  addKnownMargins(synthP, margins) # add margins

# calibration using simulated annealing synthPadj <- calibPop(synthP, split="db040", temp=1, eps.factor=0.00005, maxiter=200, temp.cooldown=0.975, factor.cooldown=0.85, min.temp=0.001, verbose=FALSE)

#### Continued, we end up with

synthPadj

‐‐‐‐‐‐‐‐‐‐‐‐‐‐ synthetic population of size 84975 x 12

build from a sample of size 11725 x 19 ‐‐‐‐‐‐‐‐‐‐‐‐‐‐

variables in the population: db030,hsize,db040,age,rb090,db040.1,pid,weight,pl030,pb220a,netIncomeCat,netIncome

#### Results

tab <‐ spTable(synthP, select=c("rb090","db040","hsize"))  $sphosaic(tab, labeling=labeling border(abbreviate=c(db040=TRUE)))$ 

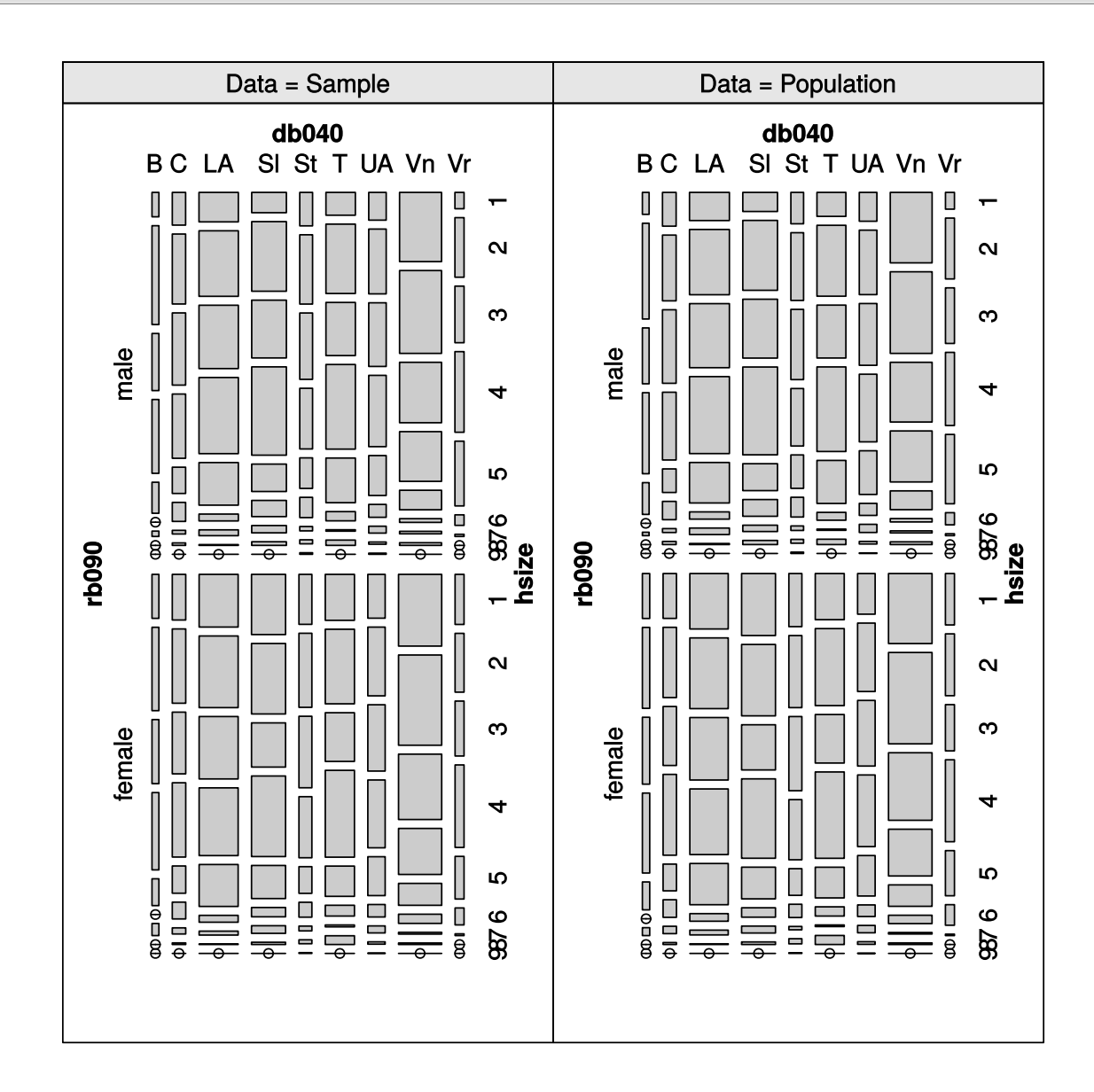

#### Results

spCdfplot(synthPadj, "netIncome", cond="db040", layout=c(3, 3))

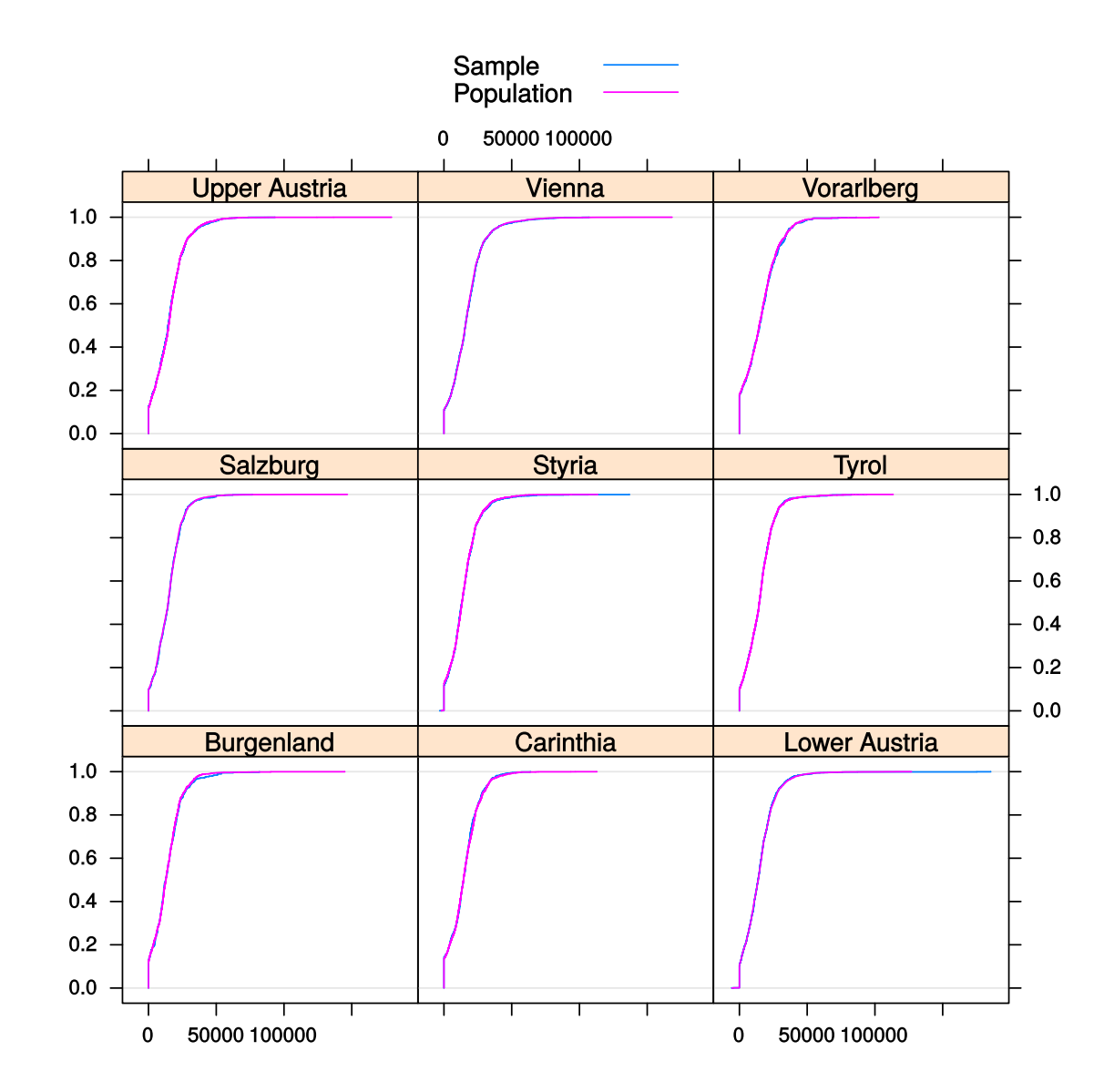

# **Conclusions**

- margins of synthetic populations are calibrated
- all statistics can be very precisely estimated
- the synthetic populations are confidential
- code of simPop is quite efficient
- many other methods (IPU,IPF) are also included $\bullet$